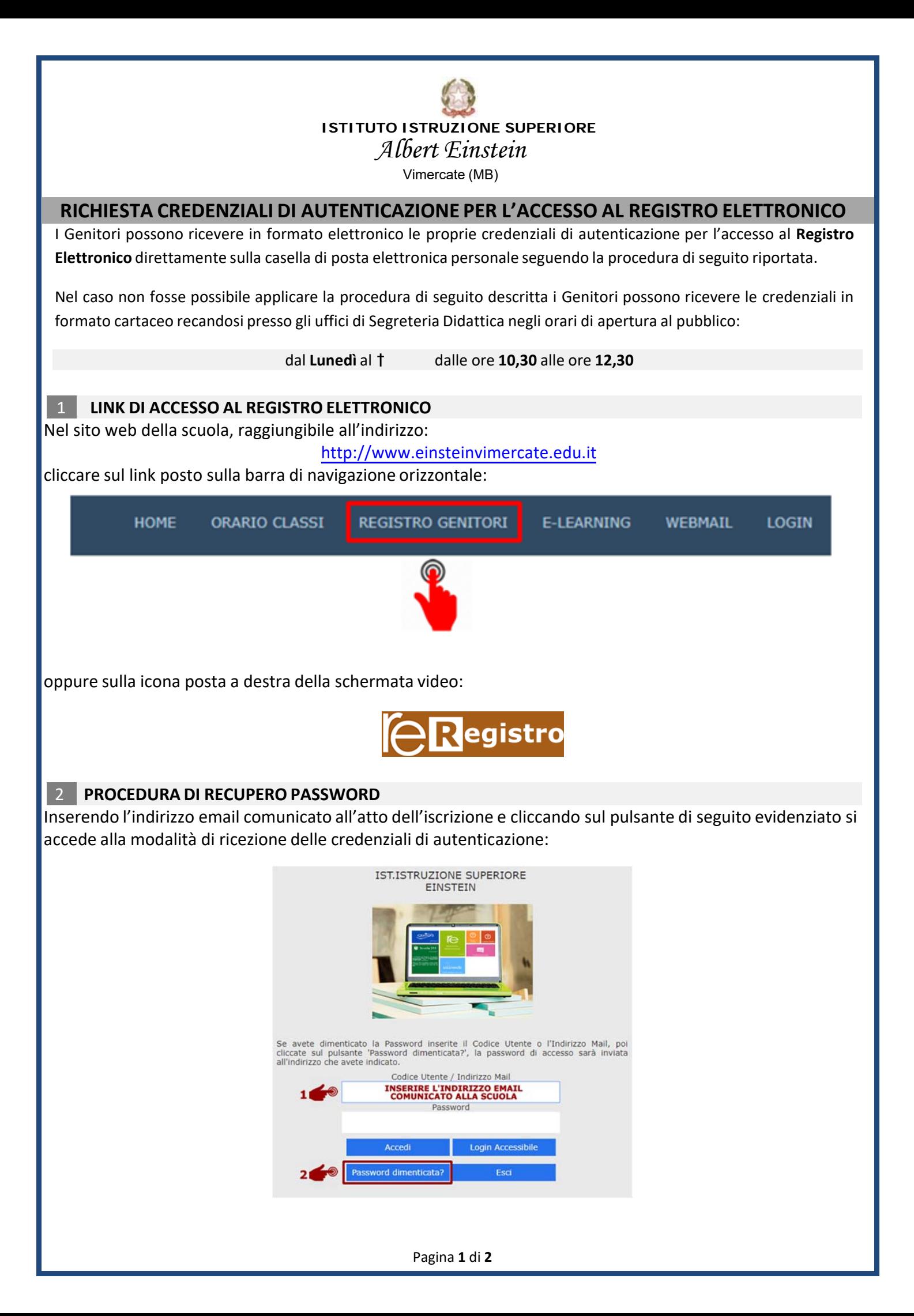

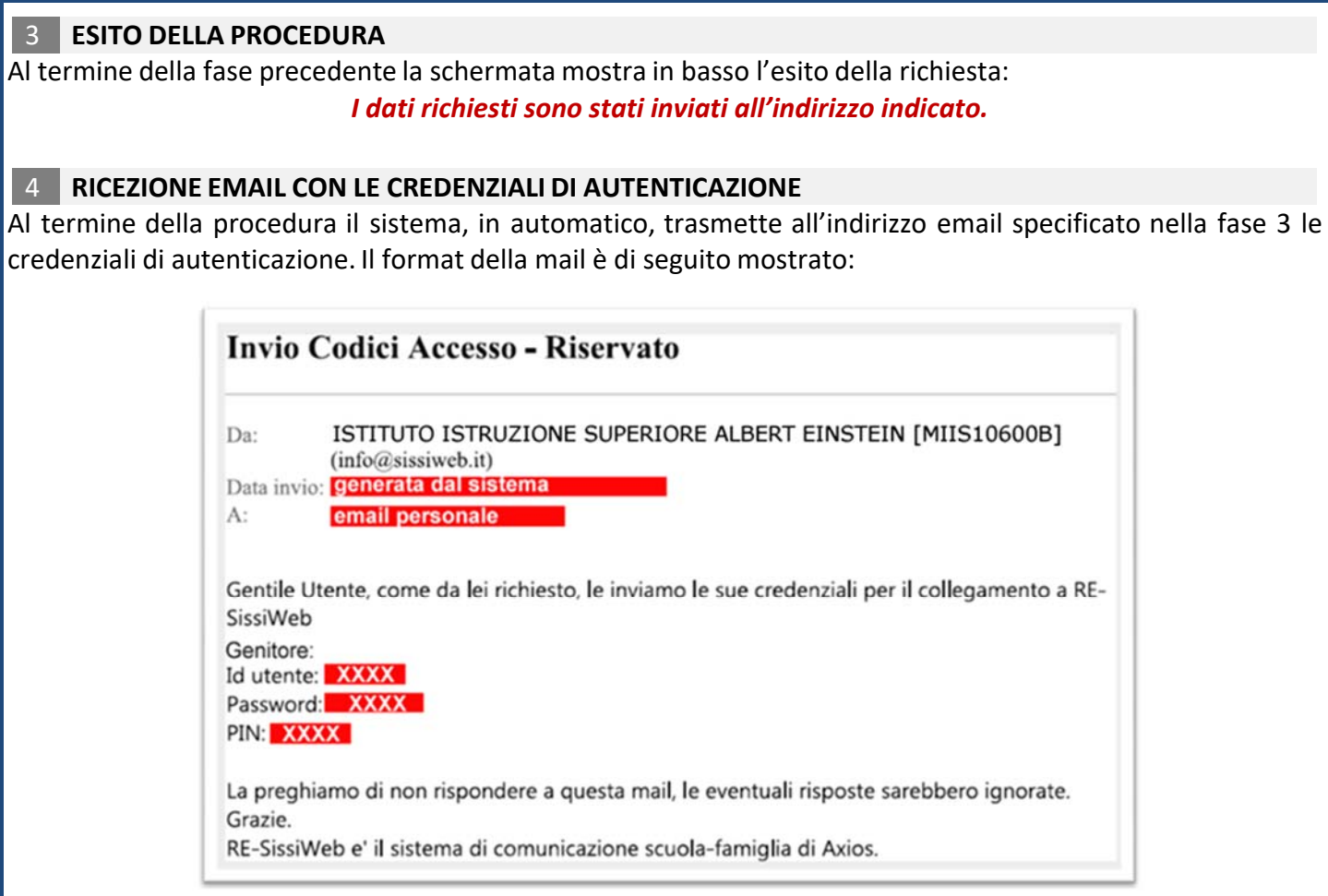

## 5 **LOGIN NEL REGISTRO ELETTRONICO**

Con le credenziali di autenticazioni di cui al precedente punto accedere al registro come indicato al punto 1, inserire il **Codice Utente** e la Password nel form di login. Il codice PIN serve per accedere ad altre funzionalità non ancora implementate per cui non va utilizzato per l'accesso al registro didattico.